# Advanced Parallel Programming

*Basic MPI-IO Calls*

<span id="page-0-0"></span>Dr David Henty HPC Training and Support Manager d.hent[y@epcc.ed.ac.uk](#page-0-0) +44 131 650 5960

- Lecture will cover
	- MPI-IO model
	- basic file handling routines
	- setting the file view
	- achieving performance

#### [Comparing MPI-IO and Master IO](http://www.epcc.ed.ac.uk/)

- Have so far defined datatypes appropriate for each process
	- and used them to do multiple sends from a master
- This requires a buffer to hold entire file on master
	- not scalable to many processes due to memory limits
- MPI-IO model
	- each process defines the datatype for its section of the file
	- these are passed into the MPI-IO routines
	- data is automatically read and transferred directly to local memory
	- there is no single large buffer and no explicit master process
- Four stages
	- open file
	- set file view
	- read or write data
	- close file
- All the complexity is hidden in setting the file view
	- this is where the derived datatypes appear
- Write is probably more important in practice than read
	- but exercises concentrate on read
	- makes for an easier progression from serial to parallel IO examples

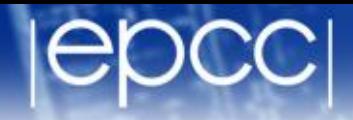

**MPI\_File\_open(MPI\_Comm comm, char \*filename, int amode, MPI\_Info info, MPI\_File \*fh)**

**MPI\_FILE\_OPEN(COMM, FILENAME, AMODE, INFO, FH, IERR) CHARACTER\*(\*) FILENAME INTEGER COMM, AMODE, INFO, FH, IERR**

- Attaches a file to the File Handle
	- use this handle in all future IO calls
	- analogous to C file pointer or Fortran unit number
- Routine is collective across the communicator
	- must be called by all processes in that communicator
- Access mode specified by amode
	- common values are: **MPI\_MODE\_CREATE**, **MPI\_MODE\_RDONLY**, **MPI\_MODE\_WRONLY**, **MPI\_MODE\_RDWR**

#### **[Examples](http://www.epcc.ed.ac.uk/)**

```
MPI_File fh;
int amode = MPI_MODE_RDONLY;
MPI_File_open(MPI_COMM_WORLD, "data.in", amode,
               MPI_INFO_NULL, &fh);
```

```
integer fh
integer amode = MPI_MODE_RDONLY
call MPI_FILE_OPEN(MPI_COMM_WORLD, 'data.in', amode,
                    MPI_INFO_NULL, fh, ierr)
```
- Must specify create as well as write for new files int amode = MPI\_MODE\_CREATE | MPI\_MODE\_WRONLY; **integer amode = MPI\_MODE\_CREATE + MPI\_MODE\_WRONLY**
	- will return to the **info** argument later

#### [Closing a File](http://www.epcc.ed.ac.uk/)

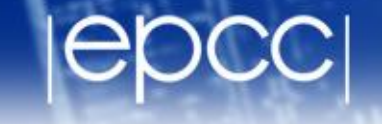

**MPI\_File\_close(MPI\_File \*fh)**

**MPI\_FILE\_CLOSE(FH, IERR) INTEGER FH, IERR**

- Routine is collective across the communicator
	- must be called by all processes in that communicator

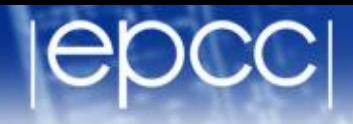

#### **MPI\_File\_read\_all(MPI\_File fh, void \*buf, int count, MPI\_Datatype datatype, MPI\_Status \*status)**

**MPI\_FILE\_READ\_ALL(FH, BUF, COUNT, DATATYPE, STATUS, IERR) INTEGER FH, COUNT, DATATYPE, STATUS(MPI\_STATUS\_SIZE), IERR**

- Reads **count** objects of type **datatype** from the file on each process
	- this is collective across the communicator associated with **fh**
	- similar in operation to C **fread** or Fortran **read**
- No offsets into the file are specified in the read
	- but processes do not all read the same data!
	- actual positions of read depends on the process's own file view
- Similar syntax for write

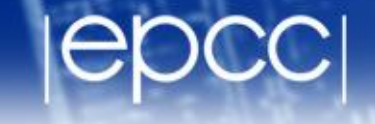

**int MPI\_File\_set\_view(MPI\_File fh, MPI\_Offset disp,**

 **MPI\_Datatype etype, MPI\_Datatype filetype,**

 **char \*datarep, MPI\_Info info);**

**MPI\_FILE\_SET\_VIEW(FH, DISP, ETYPE,**

 **FILETYPE, DATAREP, INFO, IERROR) INTEGER FH, ETYPE, FILETYPE, INFO, IERROR CHARACTER\*(\*) DATAREP INTEGER(KIND=MPI\_OFFSET\_KIND) DISP**

- **disp** specifies the starting point in the file *in bytes*
- **etype** specifies the elementary datatype which is the building block of the file
- **filetype** specifies which subsections of the global file each process accesses
- **datarep** specifies the format of the data in the file
- **info** contains hints and system-specific information see later

#### [File Views](http://www.epcc.ed.ac.uk/)

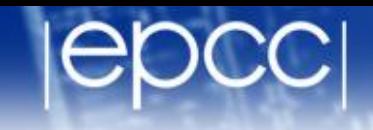

- Once set, the process only sees the data in the view
	- data starts at different positions in the file depending on the displacement and/or leading gaps in fixed datatype
	- can then do linear reads holes in datatype are skipped over

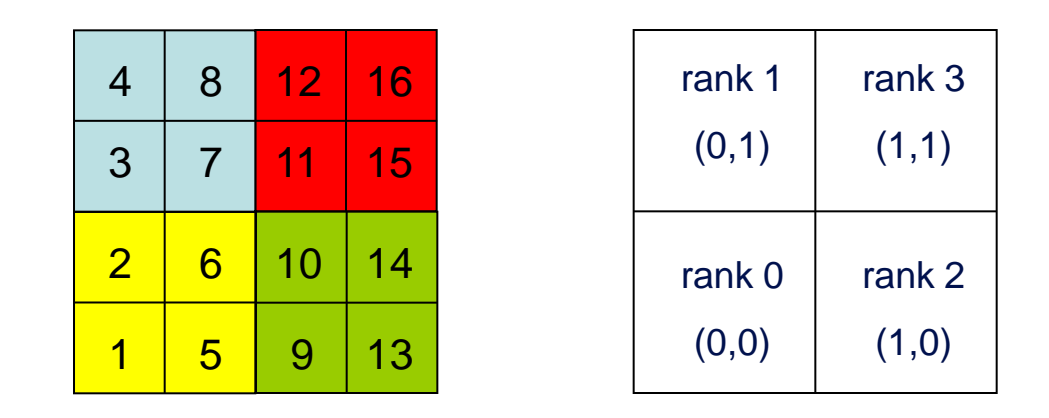

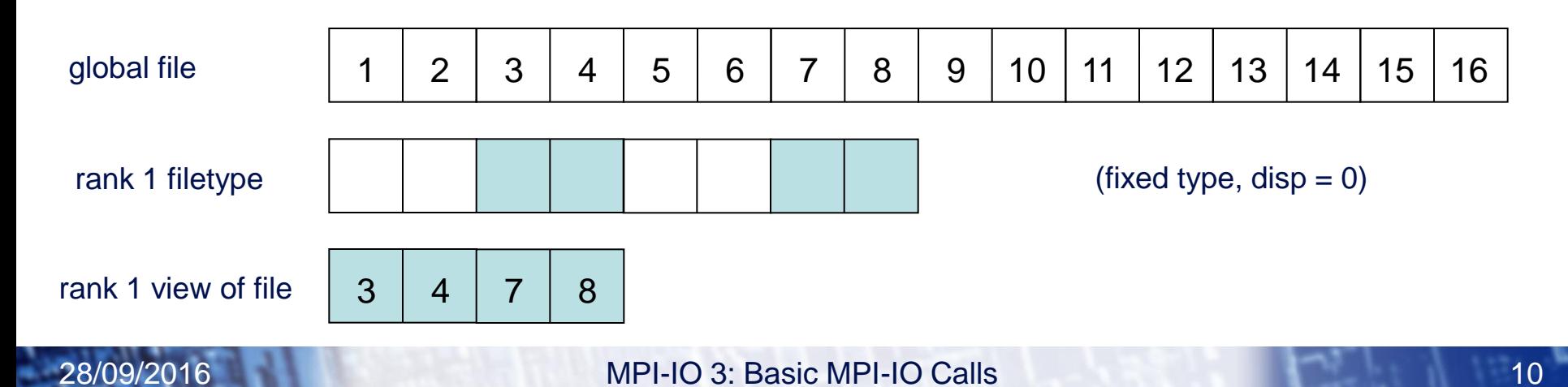

#### [Filetypes Should Tile the File](http://www.epcc.ed.ac.uk/)

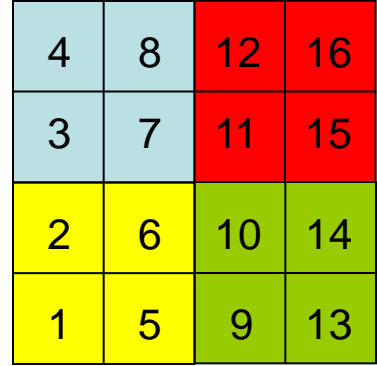

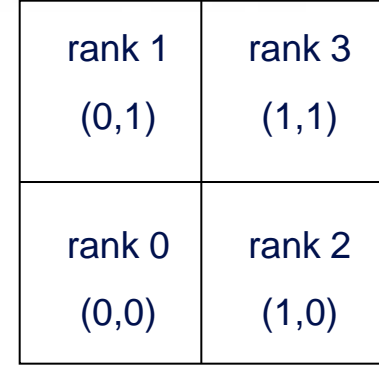

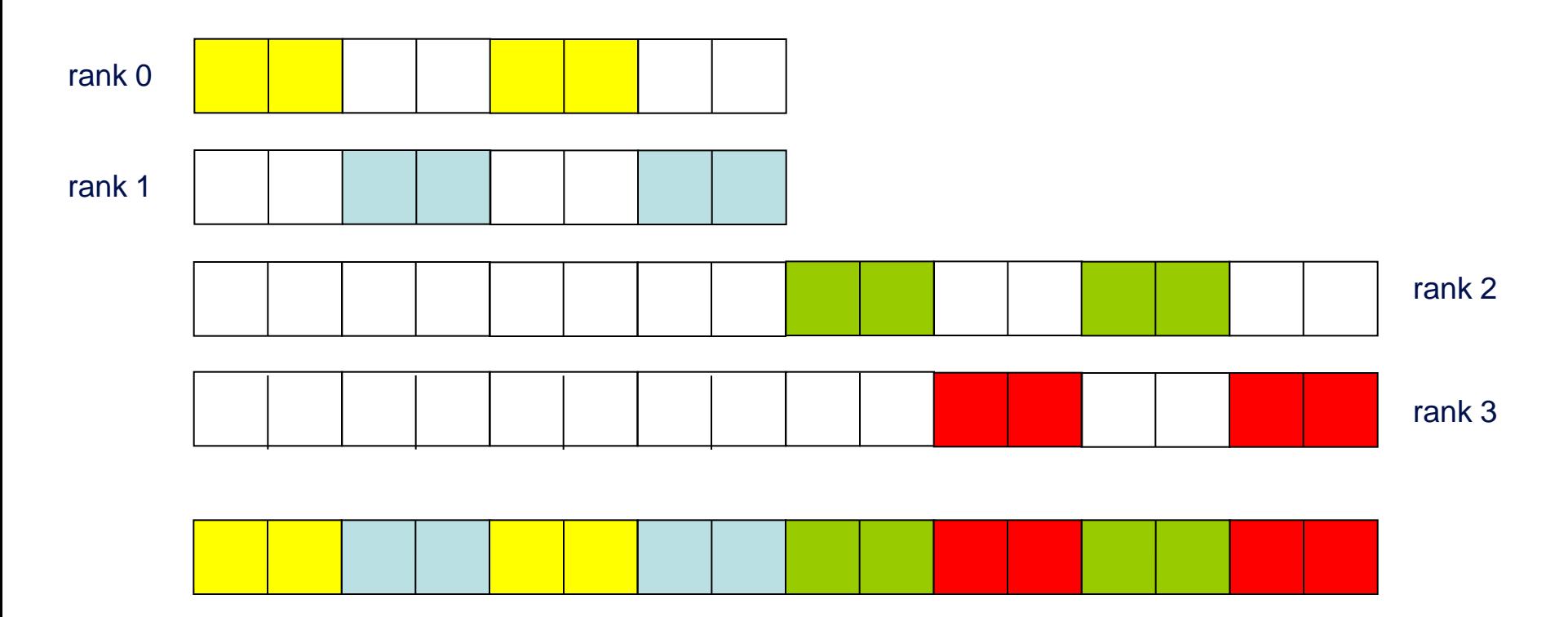

#### [Data Representation](http://www.epcc.ed.ac.uk/)

- **datarep** is a string that can be
	- **"native"**
	- **"internal"**
	- **"external32"**
- Fastest is **"native"**
	- raw bytes are written to file exactly as in memory
- Most portable is **"external32"**
	- should be readable by MPI-IO on any platform
- Middle ground is **"internal"**
	- portability depends on the implementation
- I would recommend **"native"**
	- convert file format by hand as and when necessary

## [Choice of Parameters \(1\)](http://www.epcc.ed.ac.uk/)

- Many different combinations are possible – choices of displacements, filetypes, etypes, datatypes, ...
- Simplest approach is to set **disp** = 0 everywhere
	- then specify offsets into files using fixed datatypes when setting view
		- non-zero **disp** could be useful for skipping global header (eg metadata)
	- **disp** must be of the correct type in Fortran (NOT a default integer)
	- **CANNOT** specify '0' for the displacement: need to use a variable

```
 INTEGER(KIND=MPI_OFFSET_KIND) DISP = 0
CALL MPI_FILE_SET_VIEW(FH, DISP, ...)
```
- I would recommend setting the view with fixed datatypes
	- and zero displacements

#### [Choice of Parameters \(2\)](http://www.epcc.ed.ac.uk/)

- Can also use floating datatypes in the view
	- each process then specifies a different, non-zero value of disp
- **Problems** 
	- disp is specified in bytes so need to know the size of the **etype**
	- files are linear 1D arrays
		- need to do a calculation for displacement of element of 2D array
		- something like **i\*NY + j** (in C) or **j\*NX + i** (in Fortran)
		- then multiply by the number of bytes in a float or REAL
- Using vector types and displacements is one of the exercises
- **etype** is normally something like **MPI\_REAL** or **MPI\_FLOAT**
	- **datatype** in read/write calls is usually the same as the **etype**
	- however, can play some useful tricks (see extra exercises re halos)

#### [Collective IO](http://www.epcc.ed.ac.uk/)

- For read and write, "**all**" means operation is collective
	- all processes attached to the file are taking part
- Other IO routines exist which are individual (delete " all")
	- functionality is the same but performance will be slower
	- collective routines can aggregate reads/writes for better performance

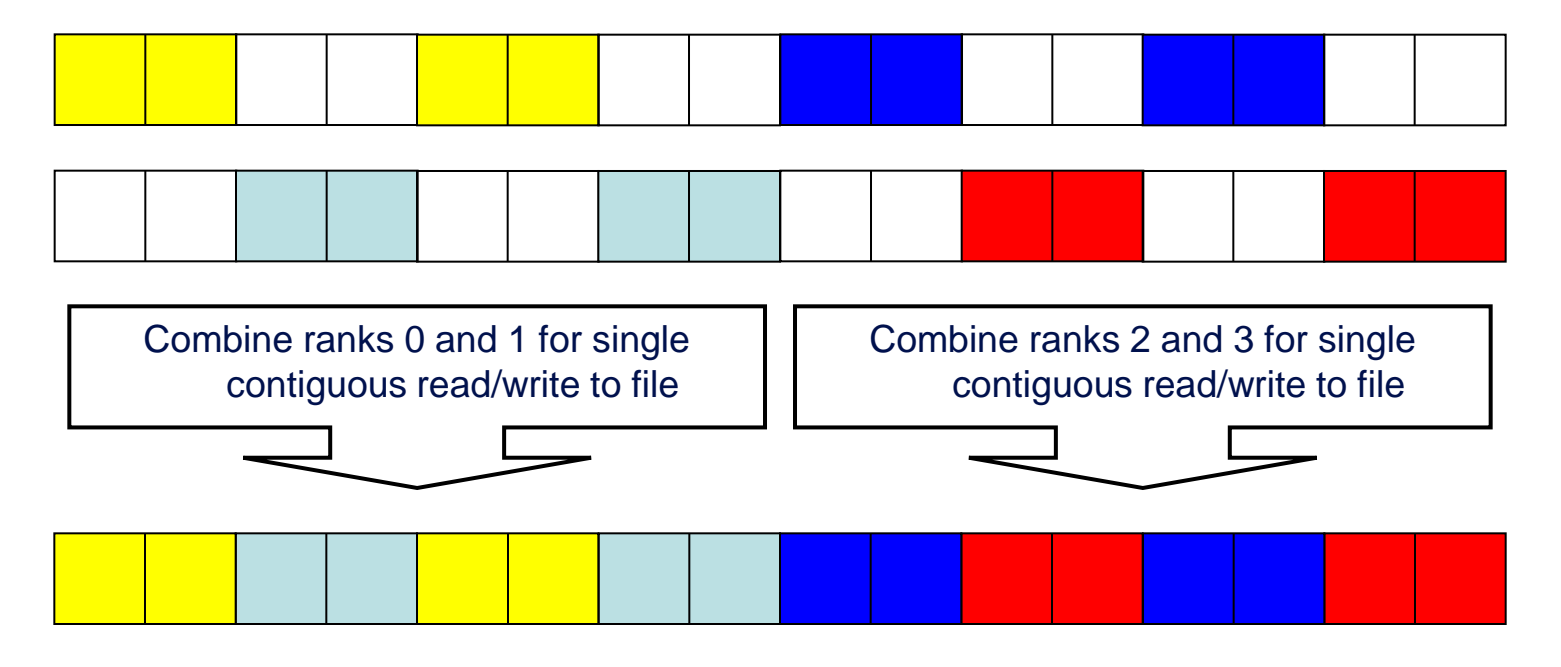

## **INFO** [Objects and Performance](http://www.epcc.ed.ac.uk/)

- Used to pass optimisation hints to MPI-IO
	- implementations can define any number of allowed values
	- these are portable in as much as they can be ignored!
	- can use the default value  $\text{info} = \text{MPI}$  INFO NULL
- Info objects can be created, set and freed
	- **MPI\_Info\_create**
	- **MPI\_Info\_set**
	- **MPI\_Info\_free**
	- see man pages for details
- Using appropriate values may be key to performance
	- e.g. setting buffer sizes, blocking factors, number of IO nodes, ...
	- but is dependent on the system and the MPI implementation
	- need to consult the MPI manual for your machine
	- on ARCHER, easier to tune Lustre file system than use MPI-IO hints

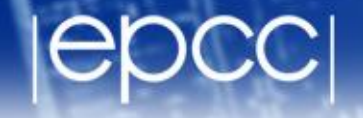

MPI-IO calls deceptively simple

- User must define appropriate filetypes so file view is correct on each process
	- this is the difficult part!

- Use collective calls whenever you can
	- enables IO library to merge reads and writes
	- enables a smaller number of larger IO operations from/to disk